Extrait du Anglais LP Rouen http://anglais-lp.spip.ac-rouen.fr/spip.php?article116

## **Windows Movie Maker : monter une vidéo**

- TICE - Formations en ligne -

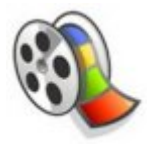

Date de mise en ligne : vendredi 10 juin 2011

**Copyright © Anglais LP Rouen - Tous droits réservés**

<div style='width:320px;height:240px;margin:0 auto;overflow:hidden;' class='video\_placeholder' ><video src="sites/anglais-lp.spip.ac-rouen.fr/IMG/flv/wmm2.flv" height="240" width="320" poster="" class="video-jwplayer" data-player="{ file:'sites/anglais-lp.spip.ac-rouen.fr/IMG/flv/wmm2.flv', height:240, width:320, wmode: 'window', image:'', controlbar: 'bottom', dock: 'false', autostart: false, 'viral.onpause':'false', 'viral.oncomplete':'false', 'viral.allowmenu':'false' }" >

## Télécharger le plug-in Flash

Pour télécharger la vidéo, cliquez ici : http://anglais-lp.spip.ac-rouen.fr/sites/anglais-lp.spip.ac-rouen.fr/IMG/flv/wmm2.flv